## **Liczby wyrażone w języku komputera zapisz w zanym Ci sposobie zapisu**

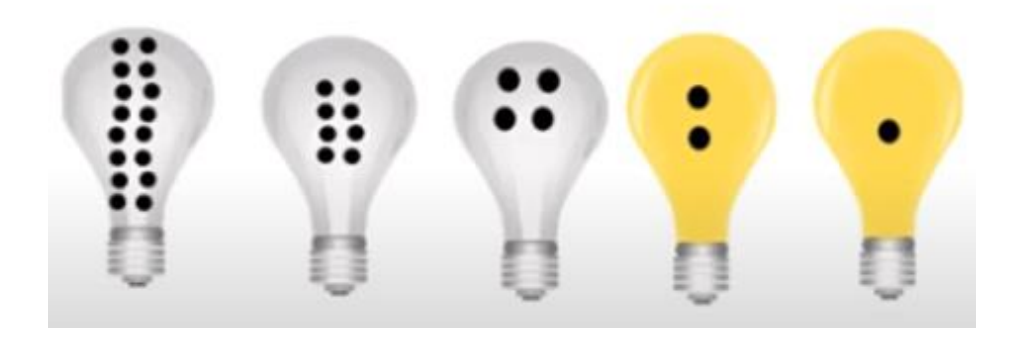

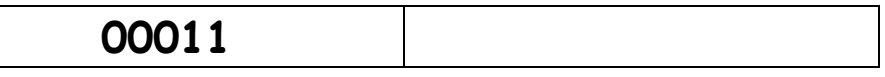

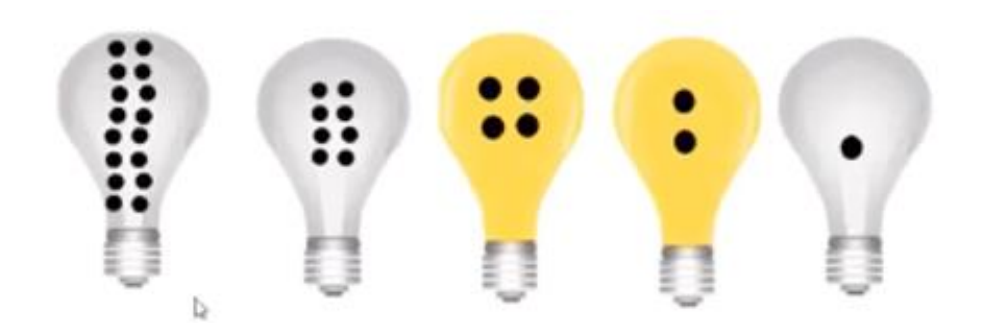

**00110**

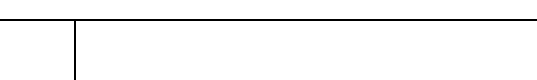

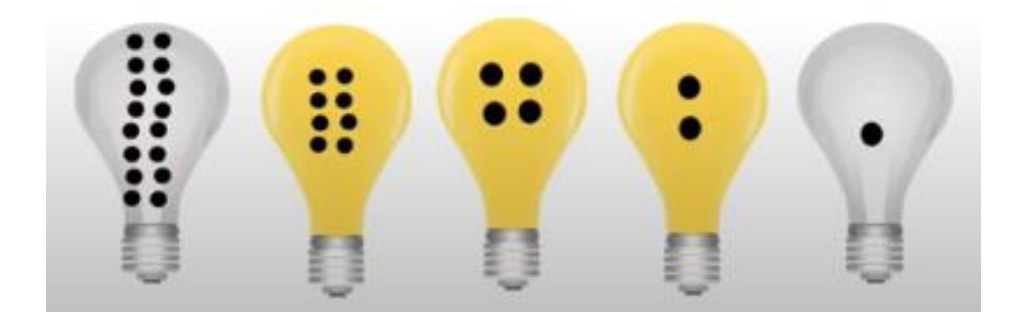

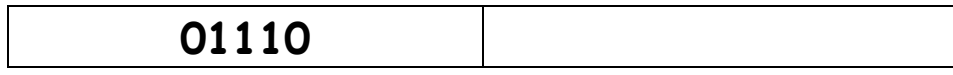

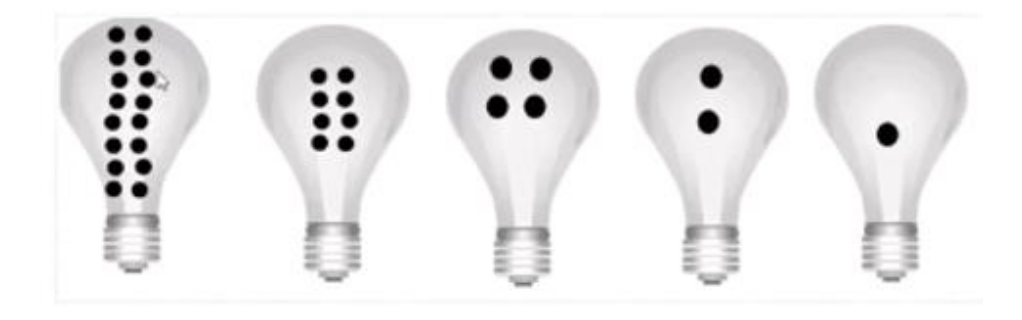

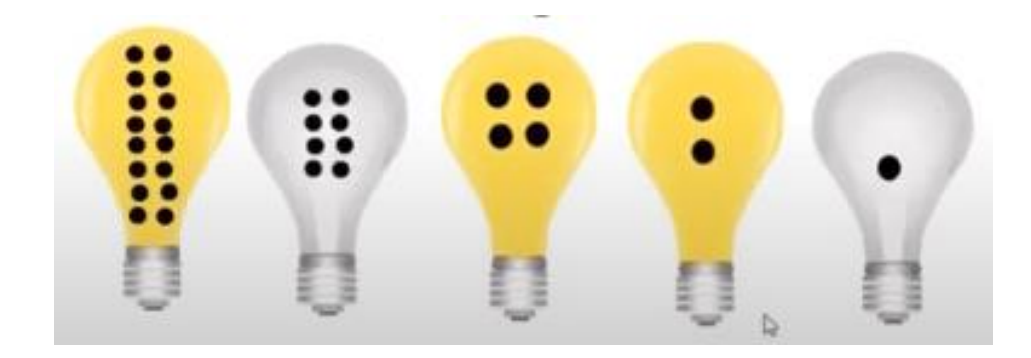

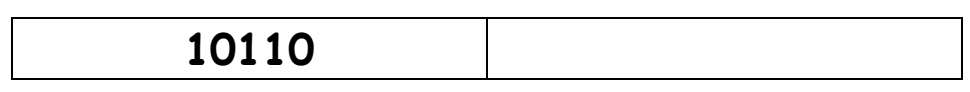

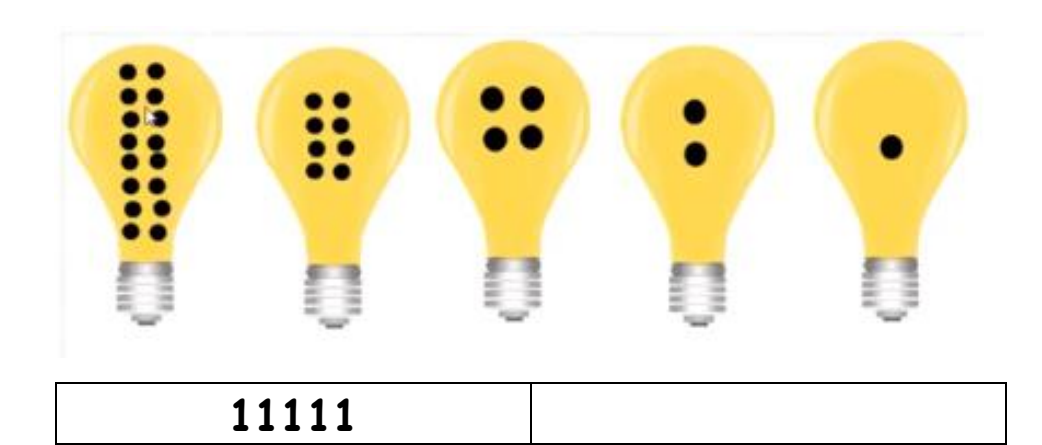

## Wskazówka!

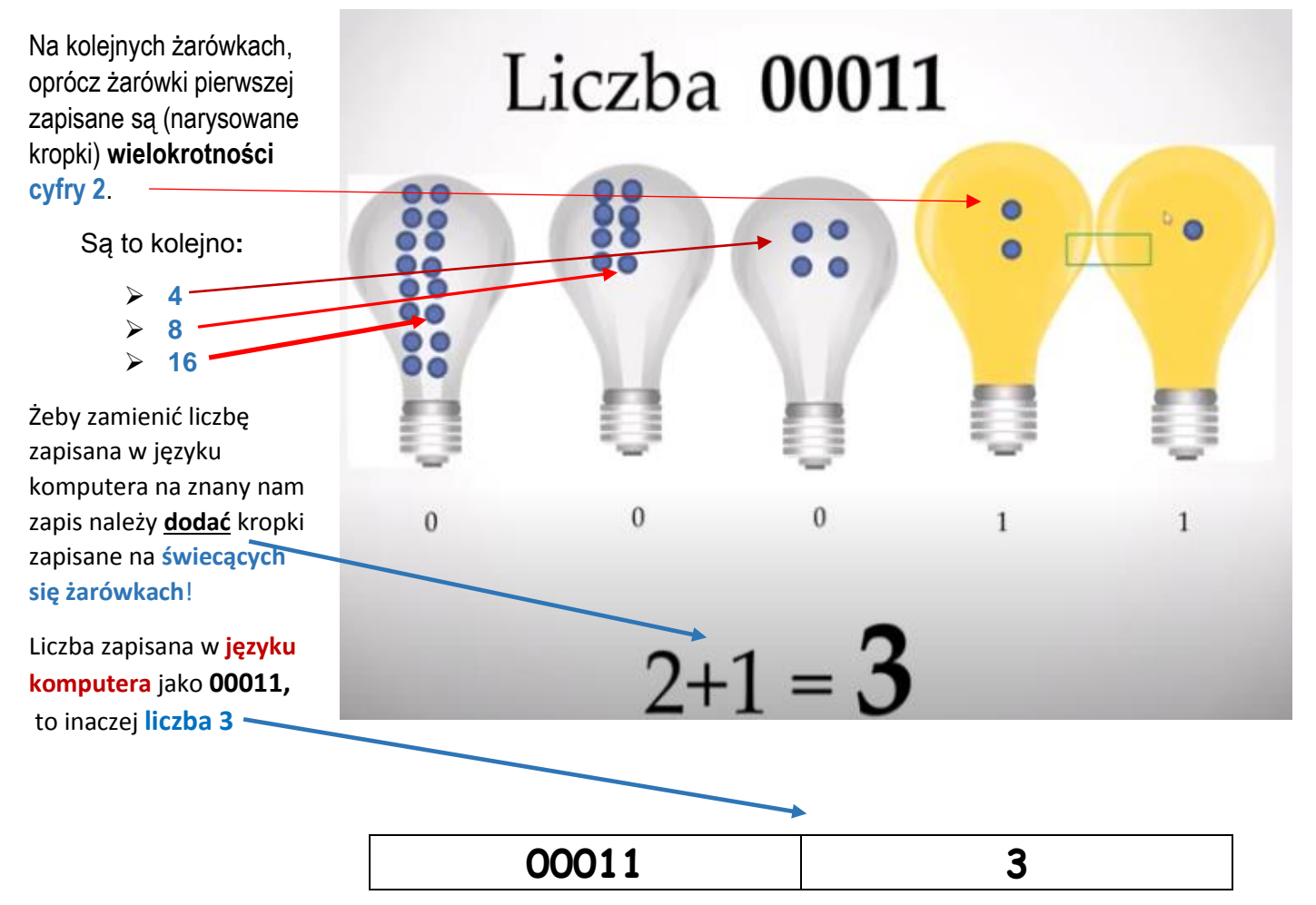